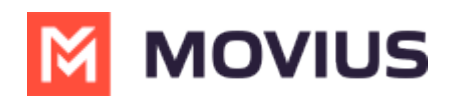

## **Do users have to be connected to Internet to activate MultiLine?**

Last Modified on 09/22/2023 5:32 pm EDT

Yes, users must be connected to Internet to activate MultiLine.